# **Šumy a turbulencie**

# Čím je zaujímavý?

- Jeden zo základných algoritmov procedurálneho modelovania
- Málo objektov v prírode má pravidelný tvar a vzorku
- Existuje širšia škála šumov výkonová spektrálna hustota *S*(*f*)∝1/*f* α (biely α=0, ružový α=1, červený / Brownov α=2)
- Najjednoduchší prístup generovania = **biely šum**: out = random(); // rovnomerné rozdelenie
- **Ružový šum** sa často sa vyskytuje vo fyzikálnych, biologických a ekonomických systémoch

*S*(*f*) = rozdelenie priemerného výkonu signálu *x*(*t*) vo frekvenčnej oblasti

# Čo je šum?

- Definovaný *šumovou funkciou f*
- Vlastnosti šumu:
	- štatisticky invariantný na posunutie (stacionárny)
	- štatisticky invariantný na rotáciu (izotropický)
	- ohraničené frekvenčné spektrum
- Požiadavky na šum:
	- Kompaktnosť (pamäťová náročnosť)
	- Spojitosť (možnosť škálovania)
	- Neperiodičnosť (bez opakovania)
	- Opakovateľnosť (rovnaký výsledok pri násobnom spustení)
	- Ohraničenosť (rozsah, napr. ⟨-1, 1⟩)

# Mriežkový (Lattice) šum

- Využíva celočíselnú mriežku
- Nutnosť prepojiť šum s priestorom output = noise(point coord);
- Typy mriežkového šumu:
	- Vygenerovaný v 1D/2D/3D priestorovej mriežke
	- Náhodné hodnoty sú vypočítané v bodoch mriežky
	- Počas renderovania sú body mimo mriežkových bodov interpolované
- Typ interpolácie ovplyvňuje výsledný vzhľad
- Nevýhodou je prejav artefaktov v smere osí

#### Perlinov šum

- Prvý druh šumu v počítačovej grafike
- Ken Perlin: *An Image Synthesizer*, 1985
- Pôvodne bol definovaný ako "lattice gradient noise"
- Závislý na druhu interpolácie:

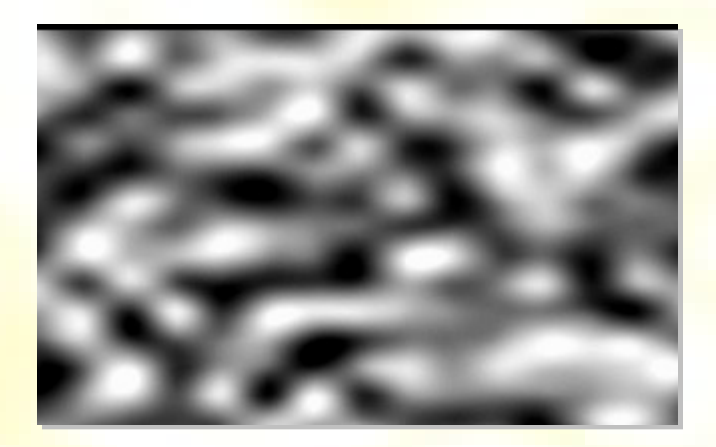

bilineárna **bikubická** 

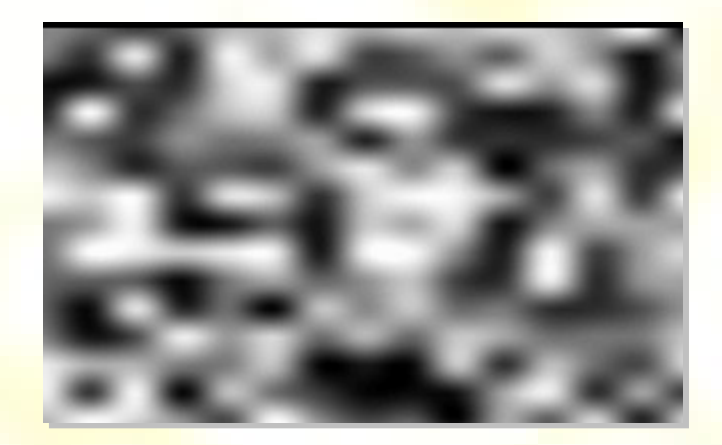

#### História Perlinovho šumu

• Tron 1981

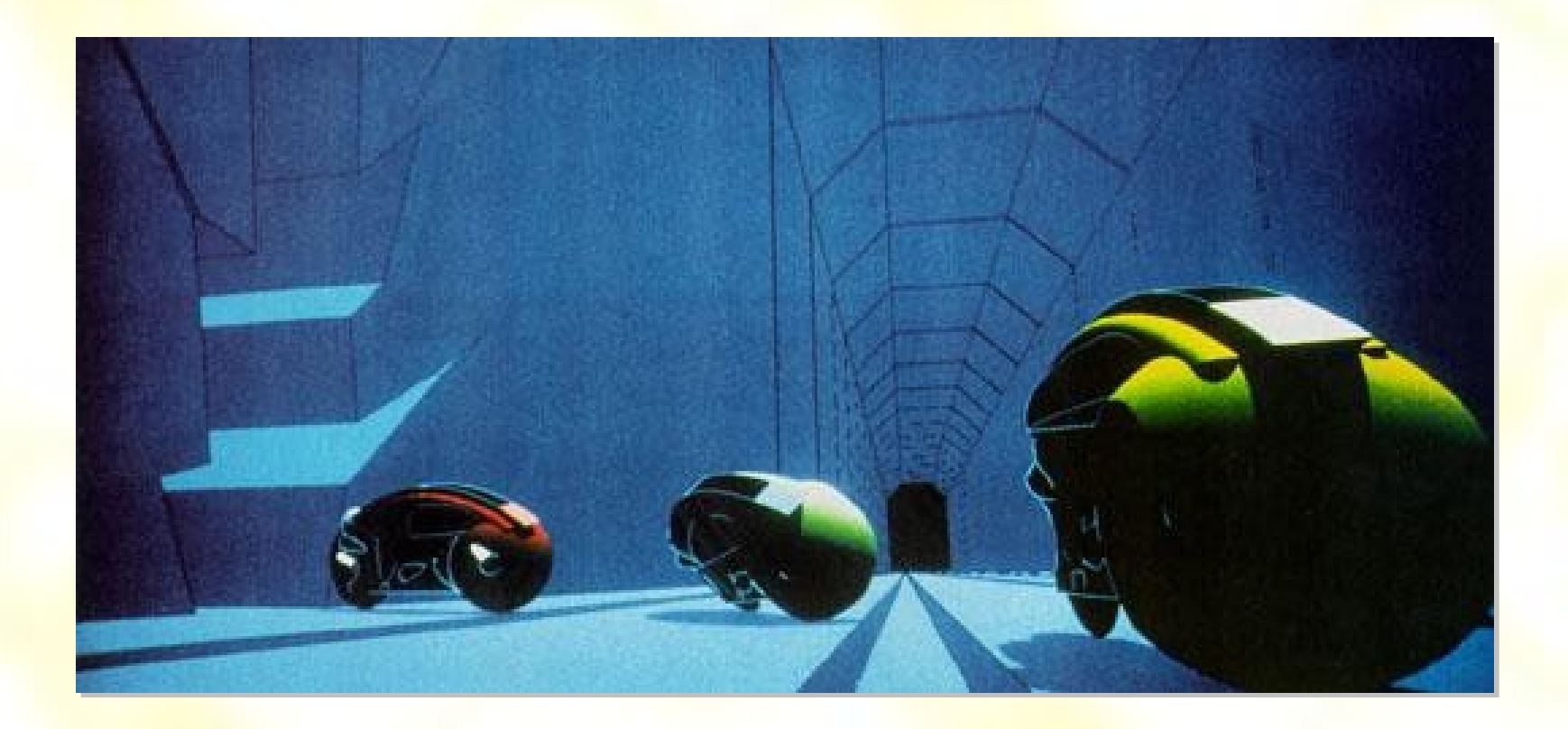

#### Princíp Perlinovho šumu

- Rozdelenie priestoru do 3D mriežky
- Priradenie "gradientneho" vektoru s náhodnými hodnotami každému bodu mriežky
	- tento vektor je použitý pri výpočte hodnoty šumu v bode pomocou skalárneho súčinu
- Šumová hodnota v ľubovoľnom bode (*x*,*y*,*z*) je vypočítaná ako vážený priemer 8 hodnôt, prislúchajúcich ôsmym najbližším bodom mriežky

#### Princíp Perlinovho šumu

- 3D mriežka nemusí mať veľké rozlíšenie (=počet bodov), pretože vďaka permutácií náhodných hodnôt nevzniká opakovanie šumového vzoru
- Pre každý bod (*x*,*y*,*z*) vieme ľahko určiť v ktorej bunke {[*i*+*a*,*j+*b,*k+*c]; a,b,c=0,1} mriežky leží: [*i*,*j*,*k*]=[floor(*x*),floor(*y*),floor(*z*)] kde floor(*u*) je funkcia, pomocou ktorej určíme najbližší bod mriežky

# Príklad: mriežkový šum v 3D

- Najskôr vytvoríme pole (tabuľku) G[] 255-tich náhodných vektorov jednotkovej dĺžky a permutačnú tabuľku P[] celých čísel z {1,..., 255}.
- Každému [*i*,*j*,*k*] vieme priradiť vektor G[*n*]: *n*=P[(P[(P[*i*%256]+*j*)%256]+*k*)%256]≡P[P[P[*i*]+*j*]+*k*]
- Pre bod (*x*, *y*, *z*) najskôr vypočítame 8 hodnôt *value*<sub>*τ*</sub>: (*u*,*v*,*w*)=(*x*-*i*,*y*-*j*,z-*k*), [*i*,*j*,*k*]=[floor(*x*),floor(*y*),floor(*z*)]  $weight=drop(u)\cdot drop(v)\cdot drop(w), drop(t)=1-(3t^2+2t^3)$ *valueτ*=(G[*n*]∙(*u*,*v*,*w*))·*weight*
- Šumová hodnota v bode (*x*,*y*,*z*) je súčet ôsmych hodnôt *valueτ* vypočítaných pre 8 najbližších bodov mriežky

# Typy mriežkového šumu

- Šum určený hodnotou (value noise)
	- *n*D-lineárna alebo kubická (napr. Catmull-Rom, Wiener) interpolácia medzi náhodnými hodnotami
- **Gradientny šum** 
	- používa hodnoty gradientov (normované vektory) v uzloch, rovnomerne rozložené na jednotkovej sfére
- Gradientovo-hodnotový šum
	- vážený súčet hodnôt a gradientov
	- Hermitova interpolácia, dotykové vektory splajnu sú tvorené gradientami
- Mriežkovo konvolučný šum
	- využíva interpoláciu pomocou konvolúcie s radiálne symetrickým filtrom

#### Porovnanie gradientovohodnotového šumu

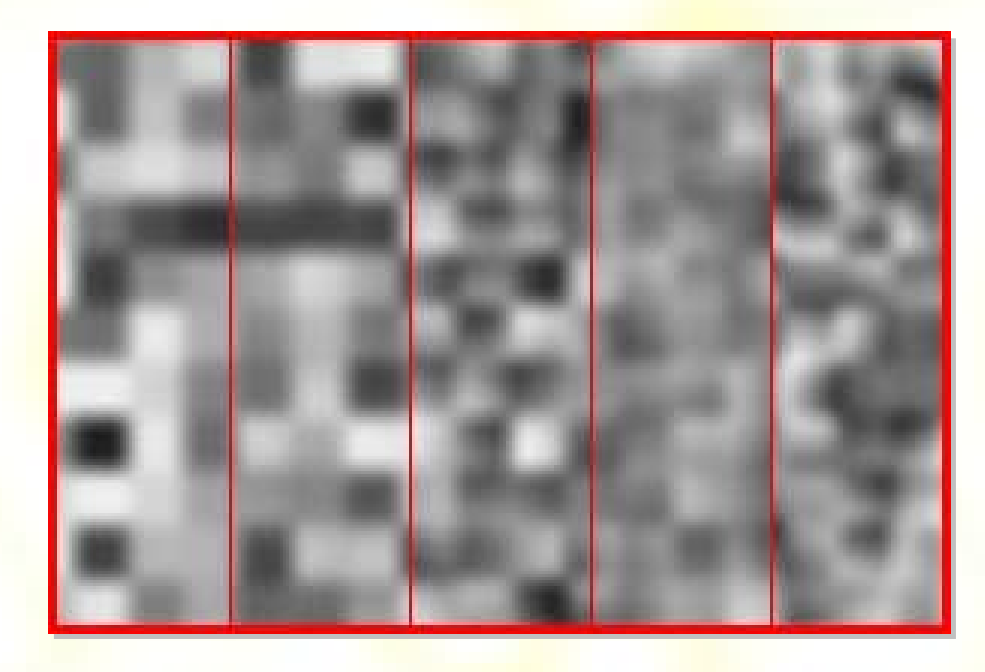

Hodnota / +Grad 0.25 / +Grad 0.5 / +Grad 0.75 / Gradient

#### Interpolácie

• Najjednoduchší typ = *n*D-lineárna interpolácia

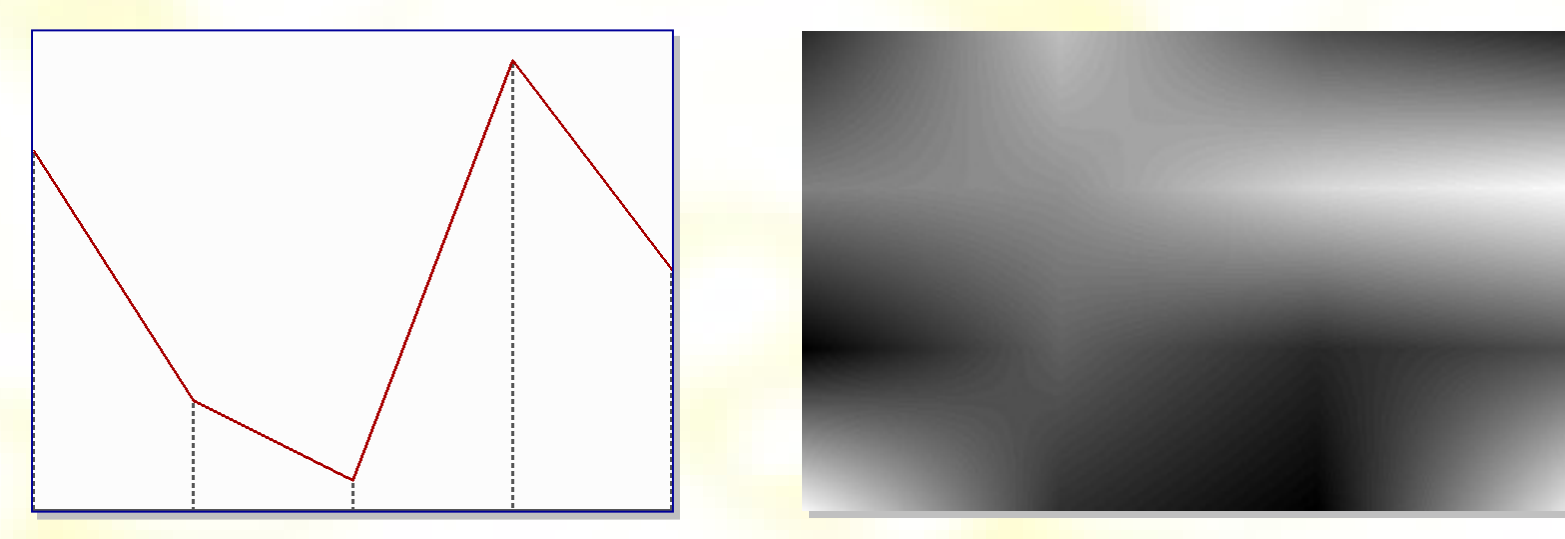

1D lineárna **2D bilineárna** 

# Interpolácia zmiešavacími (blending) funkciami

• Lineárna interpolácia *f*(0), *f*(1):

 $f(x) = (1-x) f(0) + x f(1)$ 

používa zmiešavacie funkcie (1-*x*), *x*

• Vo všeobecnosti:

 $f(x) = u(x) f(0) + v(x) f(1)$ 

• Požiadavky na zmiešavacie funkcie  $(x \in (0,1))$ 

*a*)  $u(x) + v(x) = 1$ *b*)  $u(0) = 1$ ,  $v(0) = 0$ *c)*  $u(1) = 0$ ,  $v(1) = 1$ 

### Hladká interpolácia kubikami

- Je treba C<sup>2</sup> spojitosť?
- Ďalšie požiadavky na zmiešavacie funkcie
- Hodnoty derivácií v koncoch:

*d*)  $u'(0) = 0$   $v'(0) = 0$ 

$$
e) u'(1) = 0 \qquad v'(1) = 0
$$

• Jedna z možností je použiť Hermitove funkcie  $H_{03}$ ,  $H_{23}$ :

$$
u(x) = 2x^3 + 3x^2 + 1
$$

 $v(x) = -2x^3 + 3x^2$ 

 $f(x) = 2(f(0) - f(1))x^3 + 3(f(1) - f(0))^2 + f(0)$ 

# 1D kubická interpolácia

- Nulové derivácie v daných bodoch
- Vypočítané derivácie

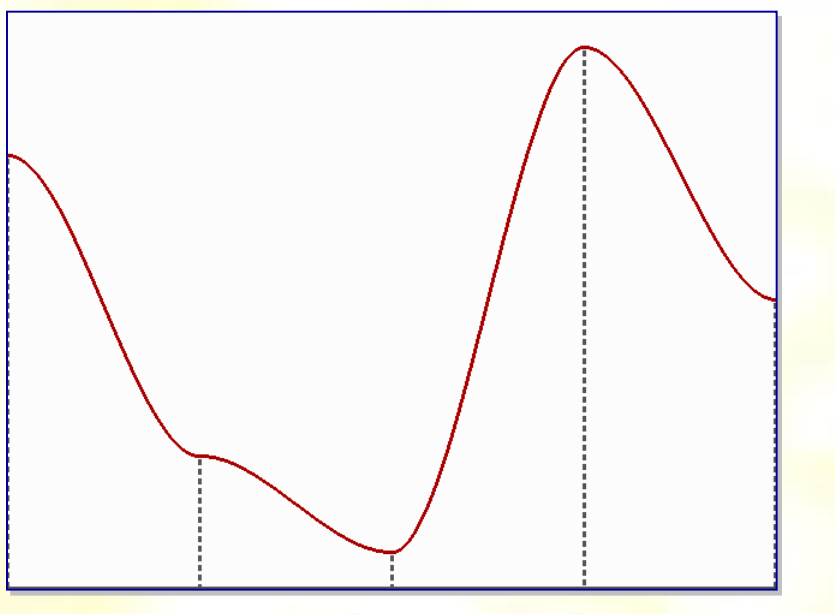

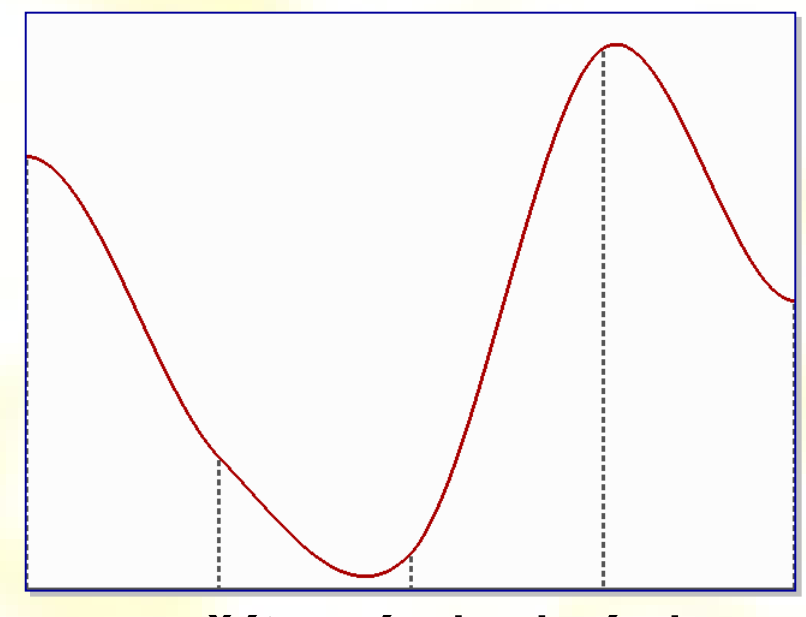

nulové derivácie vypočítané derivácie

#### Zložená interpolácia

- Interpolácia v 1D:  $f(x) = (1-x) f(0) + x f(1)$ 
	- $\overline{a}$  Nahradenie  $f(0) = u_0(x), f(1) = u_1(x)$

$$
-f(x) = (1-x) u_0(x) + x u_1(x)
$$

• "Hladšia" kubická interpolácia

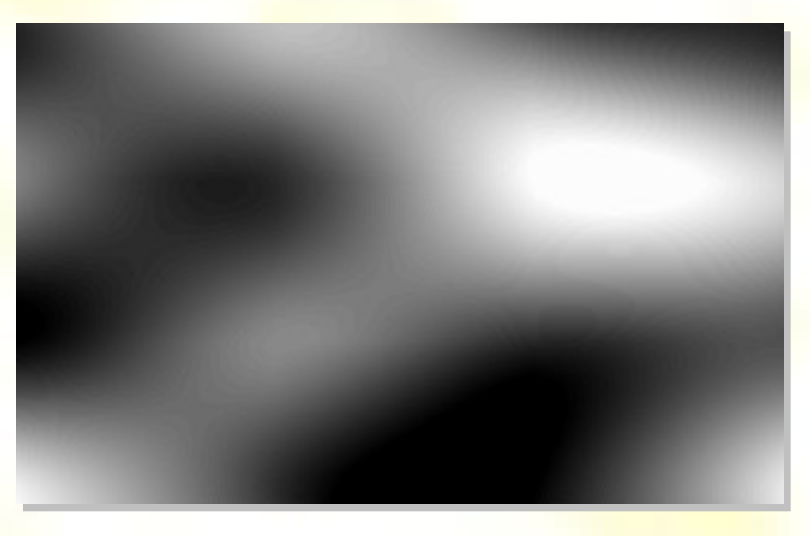

#### Kosínusová interpolácia

• Zmiešavacie funkcie v tvare:

 $u(x) = (\cos(x\pi) + 1)/2$  $v(x) = (1 - \cos(x\pi))/2$ 

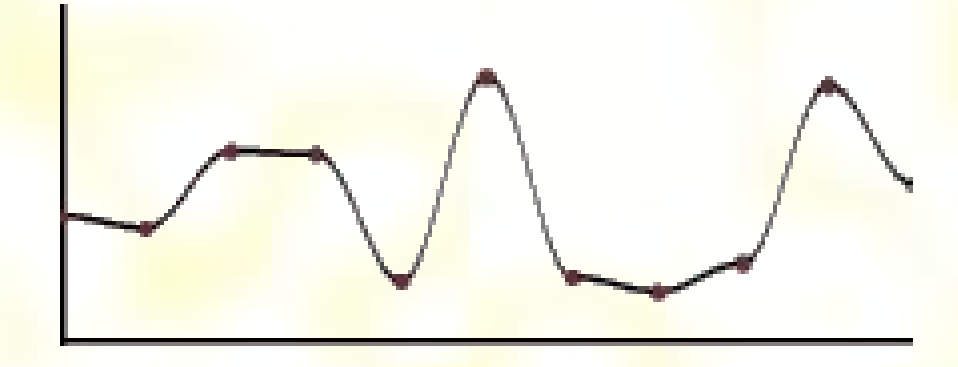

Nevýhoda pomalšieho výpočtu

# Konvolučný šum

- 1. Vygenerujú sa náhodné hodnoty (biely šum) v bodoch mriežky
- 2. Aplikuje sa konvolučný filter pre každý bod
- Gaussova konvolúcia

$$
K = \frac{1}{9} \begin{pmatrix} 1 & 1 & 1 \\ 1 & 1 & 1 \\ 1 & 1 & 1 \end{pmatrix}
$$

Výsledné hodnoty sú vyčíslené ako vážený priemer *spriemerovaný šum*

#### Spriemerovaný šum

Ovplyvnenie výsledku počtom iterácií

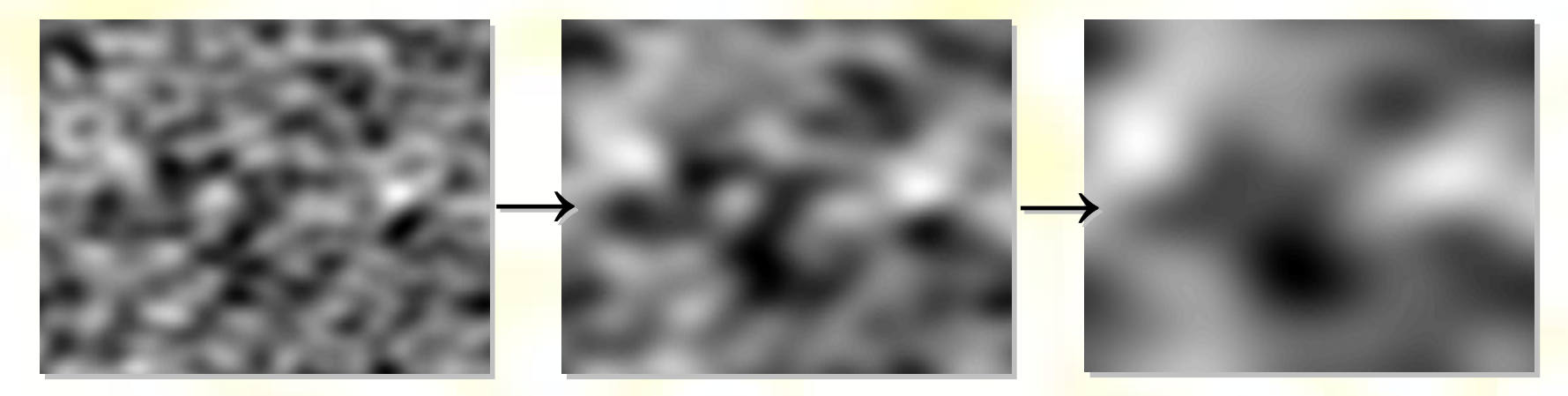

• Modifikácie: anisotropické filtre

$$
K=\frac{1}{55}\begin{pmatrix}0&0&5&0&0\\0&1&10&1&0\\1&2&10&2&1\\0&1&10&1&0\\0&0&5&0&0\end{pmatrix}
$$

# Iné typy šumov

- Riedky konvolučný šum (sparse convolution noise)
- Bodový šum (spot noise) (van Wijk, 1991)
- fBm (fraktálny Brownov pohyb), posun stredného bodu
- Integrálny šum
- (Fourierova) spektrálna syntéza
- Voronoiov šum
- Simplexný šum
- Turbulencie

## Bodový šum (spot noise)

1D funkcia bodového šumu:

$$
f(x) = \sum a_i h(x-x_i)
$$

- *ai* = náhodná skalárna veličina
- *xi* = náhodná poloha
- *h*() je nenulová iba v blízkom okolí *x* = 0
- Mnohonásobné "položenie" bodovej funkcie  $h(x)$ :

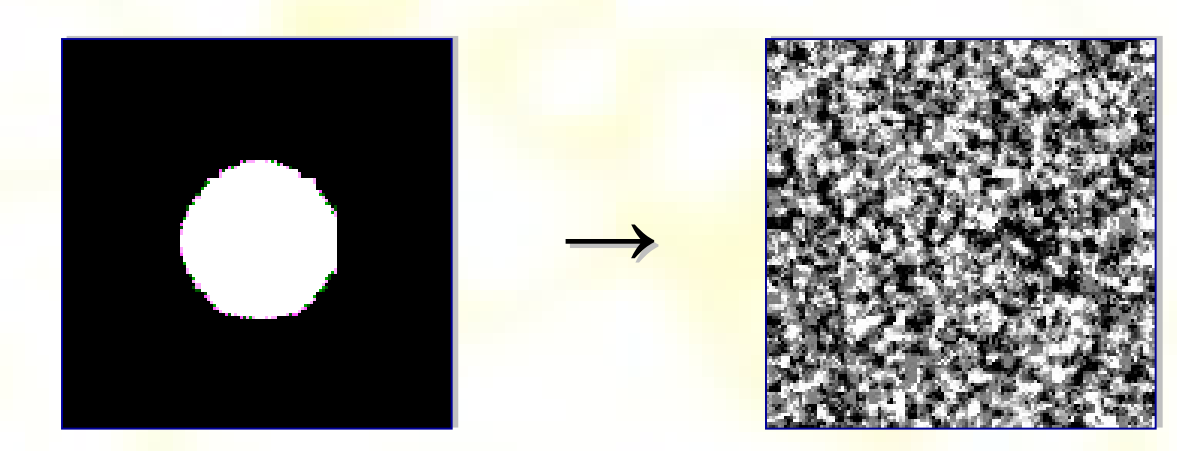

#### Integrálny šum

● *n*-té spojenie (integrácia) bieleho šumu  $-$  noise(*x*) =  $f(noise(x-1))$ 

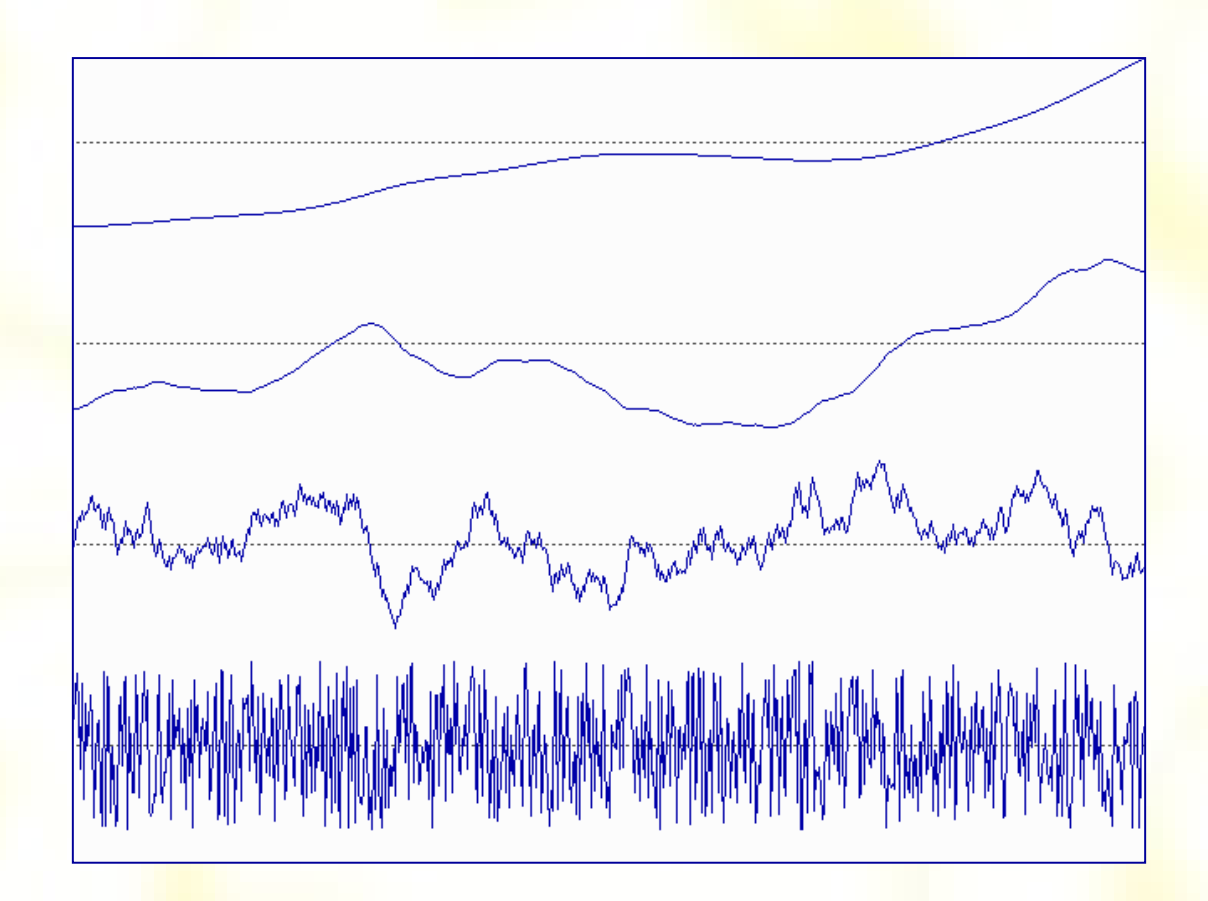

#### Algoritmus integrálneho šumu

- Náhodné vygenerovanie *f*(0), *f*<sup>1</sup>(0), ..., *f*<sup>n-1</sup>(0)
- Pre hodnotu *x*:

…

 $\mathbf{0}$ ,  $f''(x) = \text{random}(x)$ 

i. 
$$
f'(x) = f'(x-1) + f^{i+1}(x)
$$

*n.*  $f(x) = f^{0}(x)$ *n+*1*.* výsledok *f*(*x*), *f* <sup>1</sup> (*x*), … *f n*-1(*x*)

#### Príklad 2D Integrálneho šumu

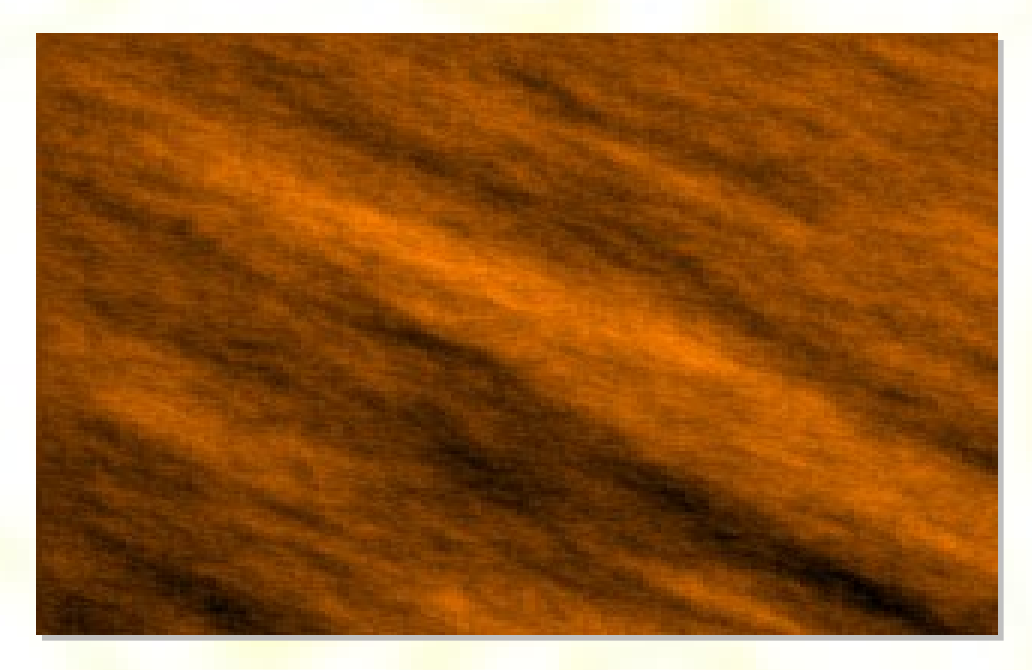

- Vertikálne, horizontálne hrany = 1D šum
- Vnútorné body sú cikcakovito posunuté  $point[x,y] = zloženie point[x-1,y] + point[x,y-1]$

#### Fourierova spektrálna syntéza

- Generuje pseudonáhodné diskrétne frekvenčné spektrum, v ktorom výkon na danej frekvencii má vhodné rozdelenie pravdepodobnosti
- Následne sa vykoná diskrétna inverzná Fourierova transformácia na frekvenčné spektrum, ktorá prevedie šum do priestorovej reprezentácie
- Dá sa využiť napr. na vytvorenie textúry oblakov

#### Voronoiov šum

- 1. Náhodne rozložené body
- 2. Vizualizuje sa vzdialenosť k najbližšiemu susedovi

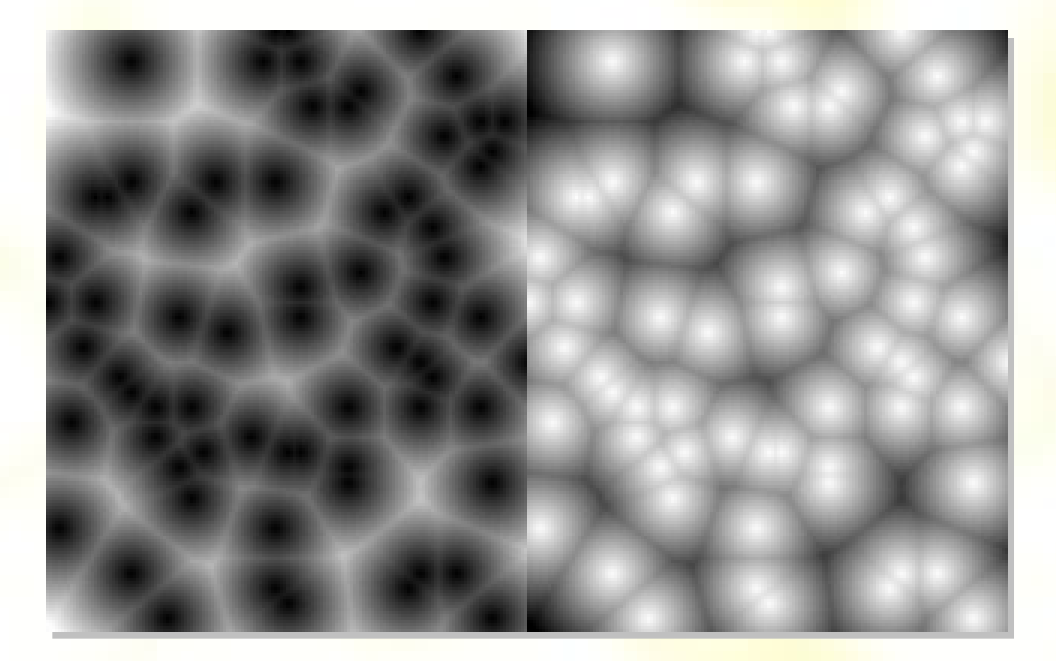

#### **Turbulencie**

- Funkcie modulujúce (ovplyvňujúce) pixle obrazu
- Output =  $f(x + \text{turb}(x))$
- Častá podmienka funkcie = spojitosť
- Zdroj modulácie:
	- Jednoduchý obraz
	- Explicitná funkcia

#### Príklad 1D turbulencie

• Pôvodná funkcia = identita

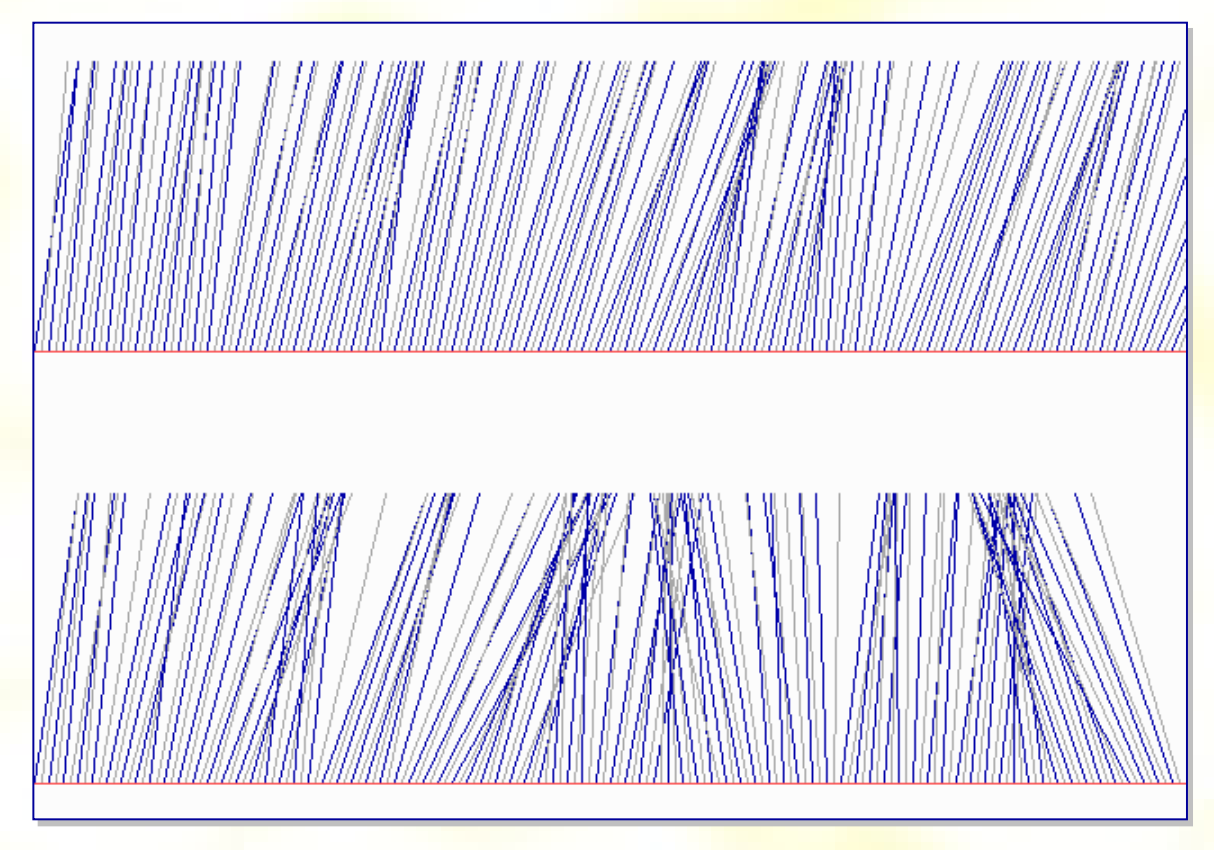

• Dolná turbulencia je 3x väčšia ako horná

#### Perlinova turbulencia

$$
turb(x) = \sum_{i=0}^{k} \left| \frac{noise(2^{i}x)}{2^{i}} \right|
$$

- **k = najmenšie číslo vyhovujúce podmienke** 1/2*k*+1 < veľkosť pixla
- Súčet šumových funkcií
- Majú fraktálny charakter:
	- násobná frekvencia
	- <mark>–</mark> polovičná amplitúda
- Šumová funkcia = Perlinov šum

#### Zloženie Perlinovej turbulencie

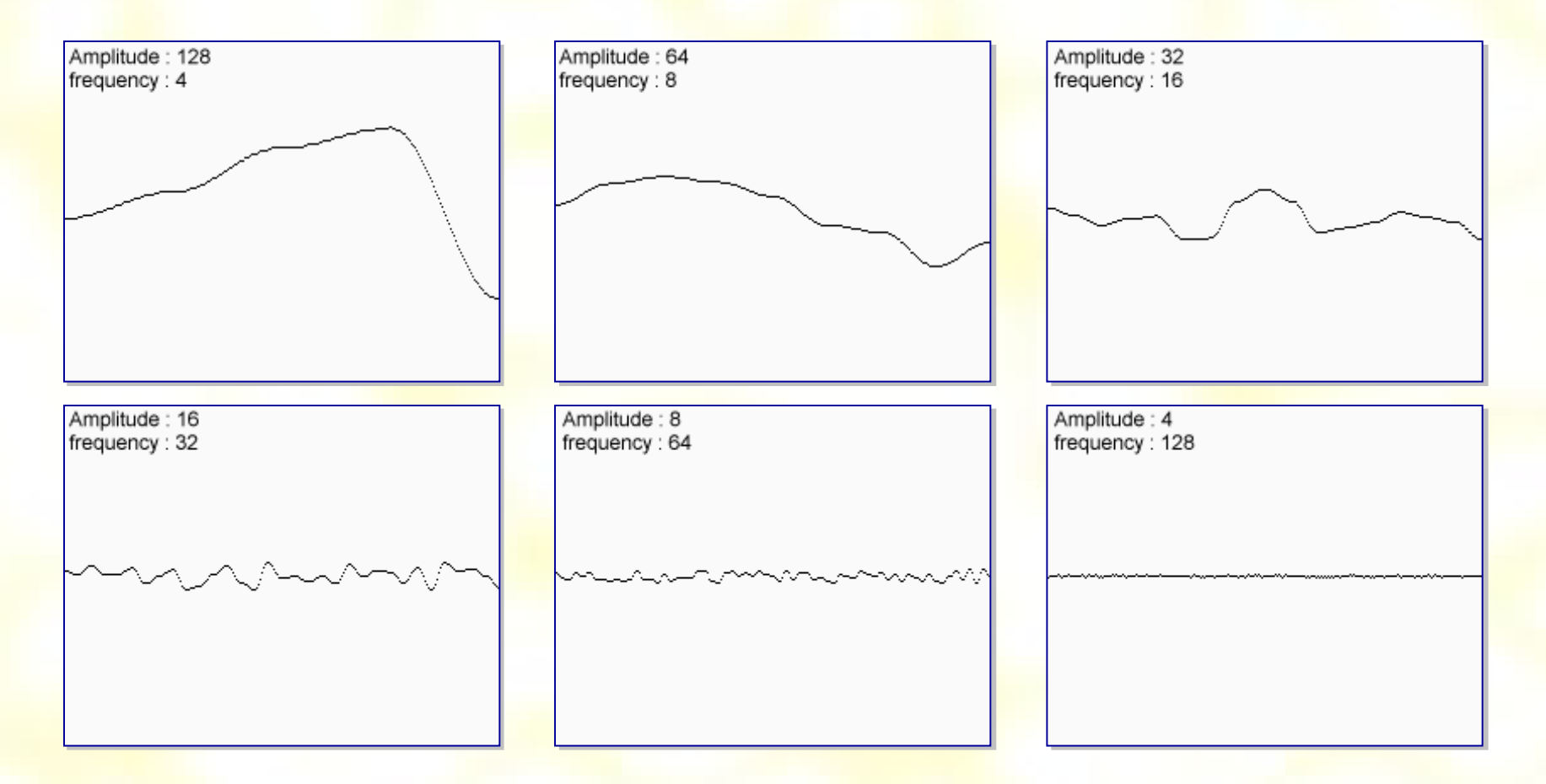

• *i* = číslo oktávy (frekvencia = 2*<sup>i</sup>* )

#### Výsledok 1D Perlinovej turbulencie

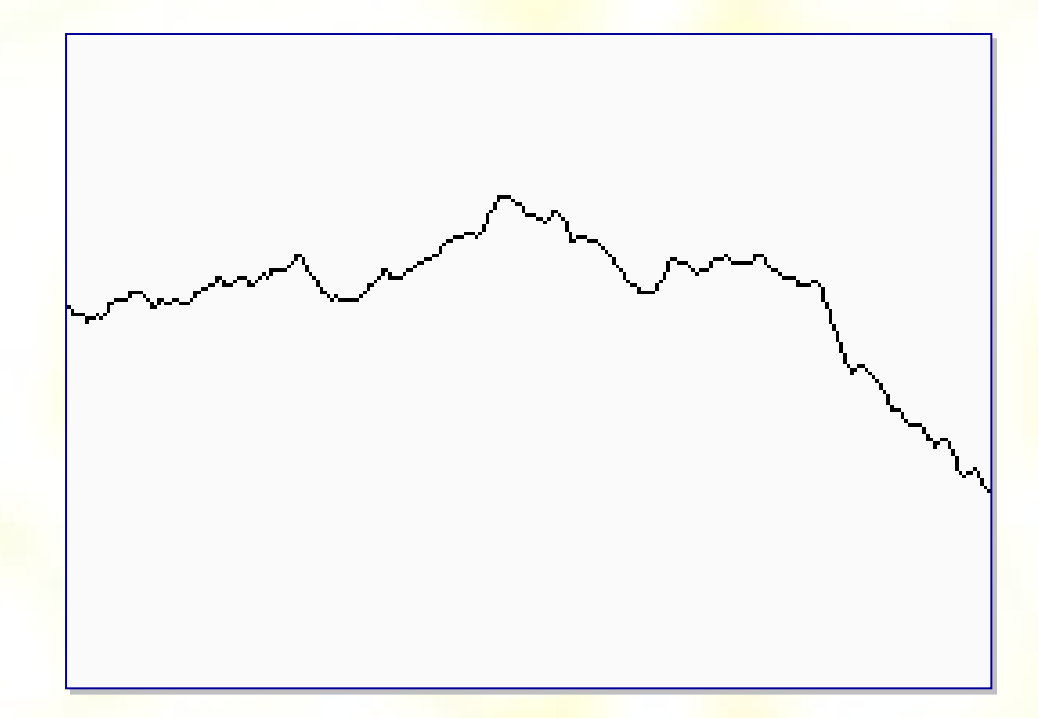

• Frekvencia vykazuje samopodobnosť

#### 2D Perlinova turbulencia

• Šumové funkcie:

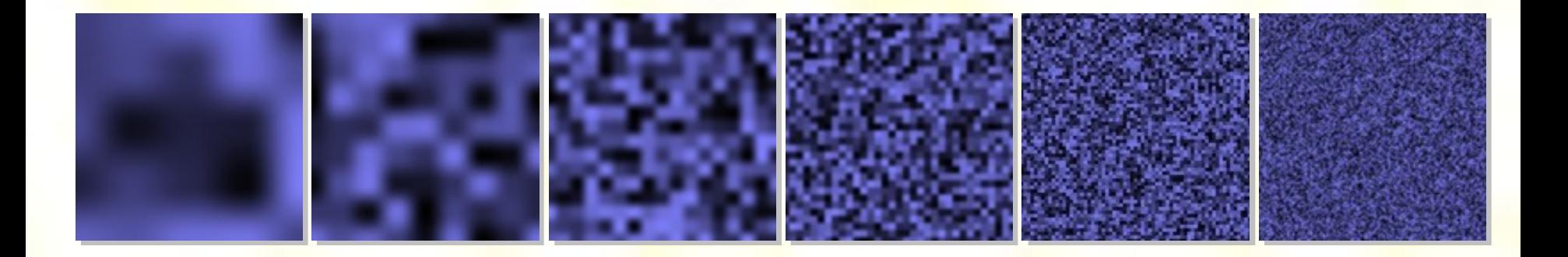

• Zloženie:

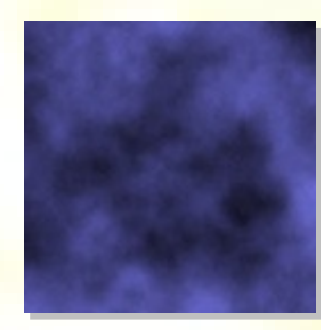

### Príklad Perlinovej turbulencie

- Fraktálny terén
- **Oblaky**

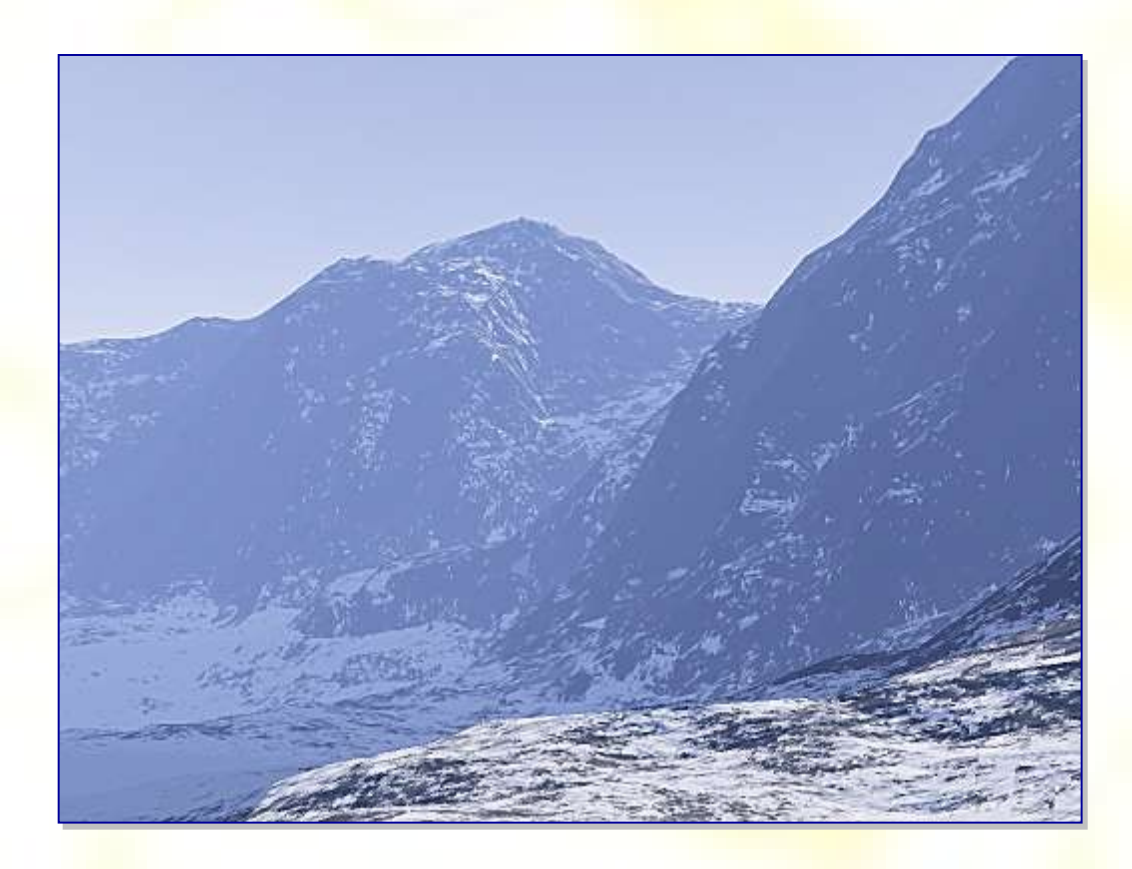

### Turbulenciou modulované obrázky

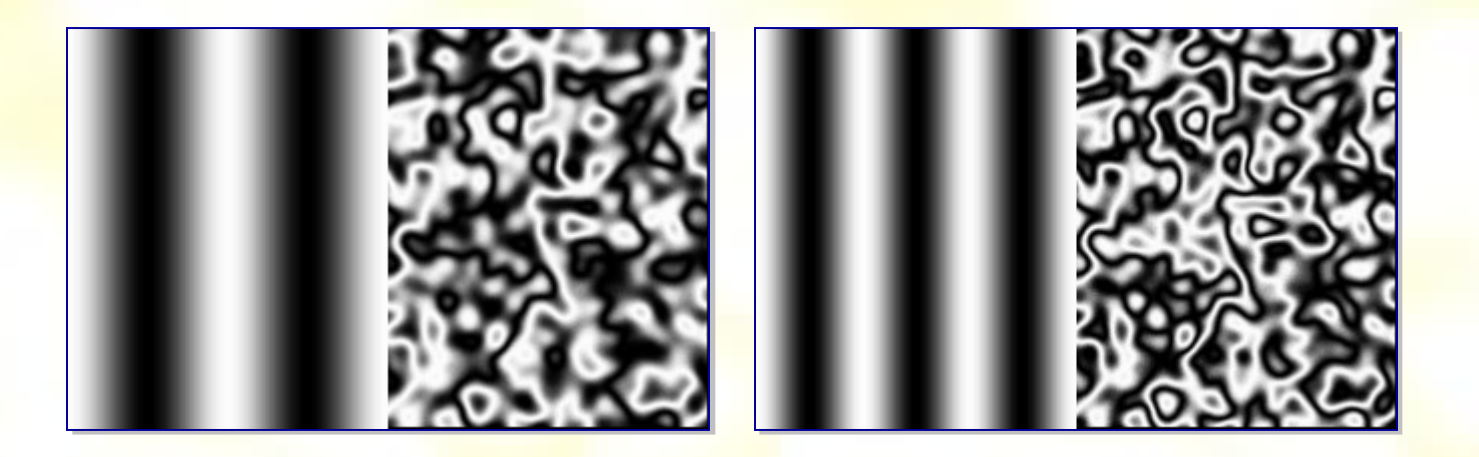

- Zdrojový obrázok = gradientny prechod
- Použitá turbulencia: 2D priemerný šum

#### Perlinova turbulencia - oblaky

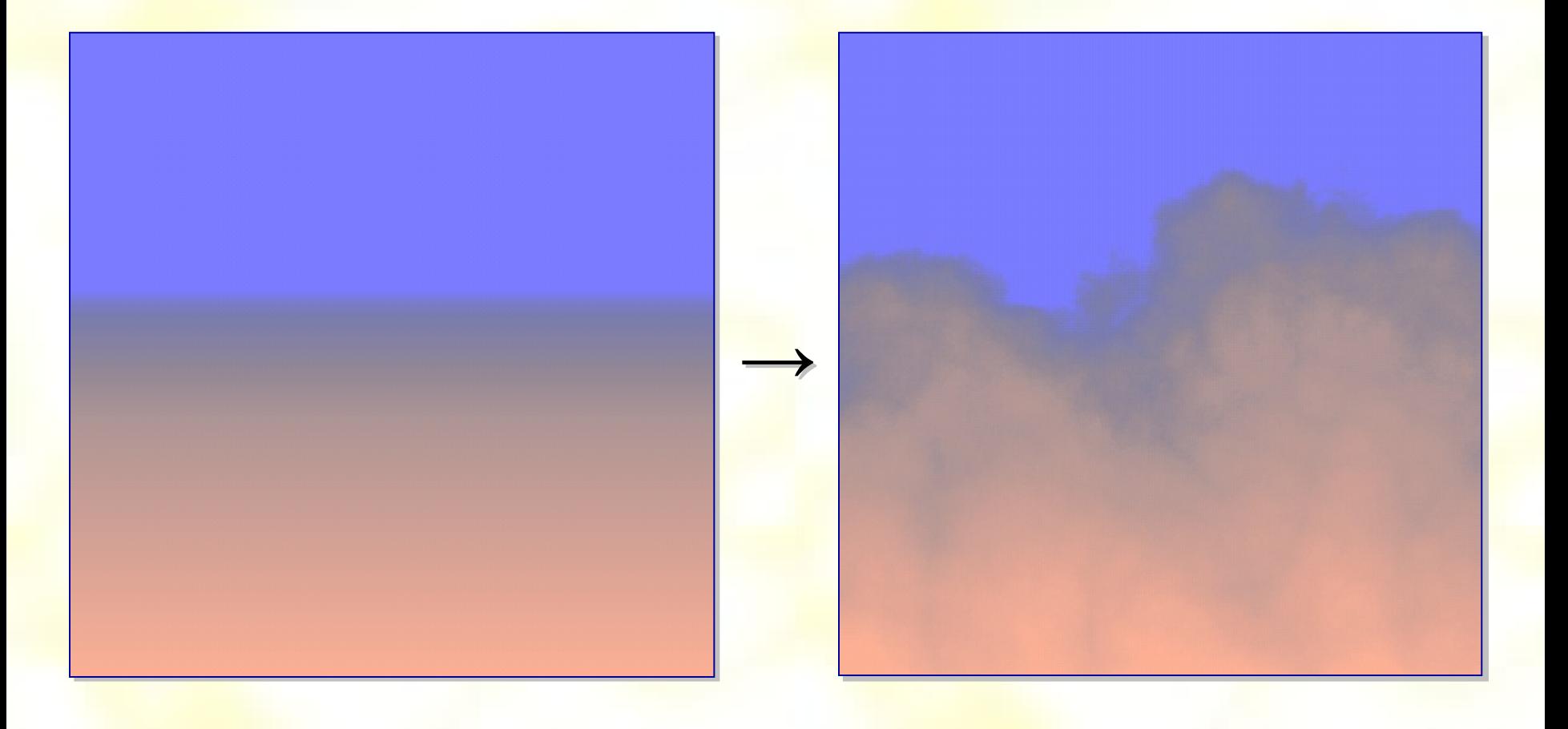

#### **Mramor**

- Zdroj *z* = sin(*y*)
- Perlinova turbulencia

menšia turbulencia väčšia turbulencia

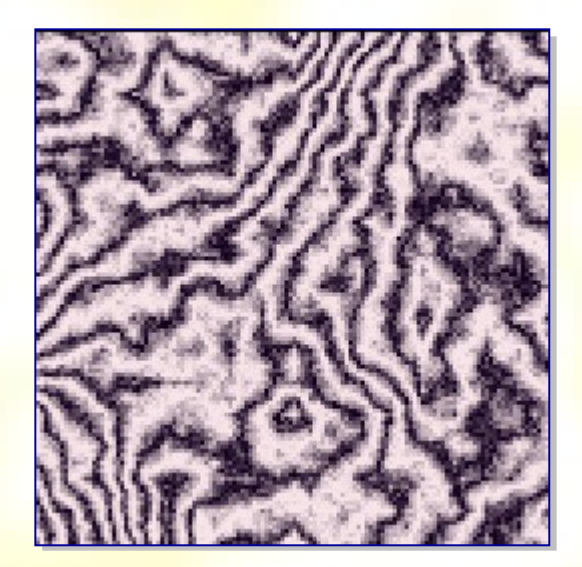

#### **Drevo**

- Zdroj rotačný sínus [*u*·cos(*v*),*u*·sin(*v*),sin(*u*)]
- Brownov pohyb

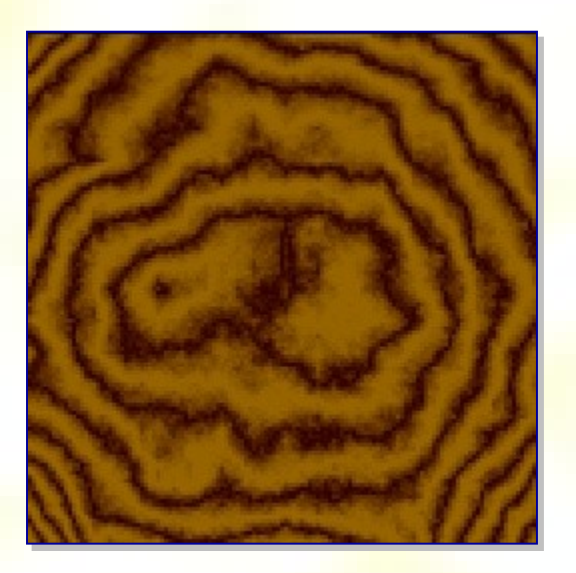

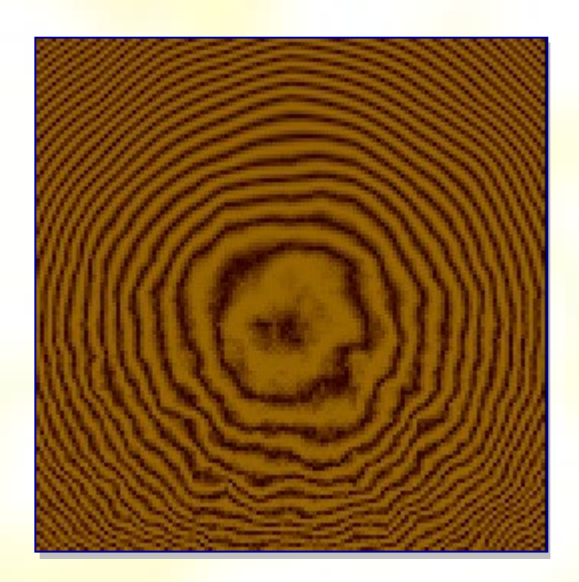

#### Použitie modulujúcej funkcie

• Output = Ramp( $f(x)$ ), kde *x* je tvaru  $\alpha \cdot x + \beta \cdot t(y \cdot x)$ a *t*(*x*) je turbulencia

Príklady modulujúcej funkcie pre *β = γ =* (1, 1, 1):

- Drevo *f*(*x*) = sqrt(x^2+z^2), *α =* (1, 1, 0)
- Drevo *f*(*x*) = sin(x), *α =* (1, 0, 0)
- Mramor *f*(*x*) = *x*, *α =* (1, 0, 0)
- Mramor *f*(*x*) = abs(sin(x)), *α =* (0, 0, 0)

#### Príklady ďalších obrázkov turbulencií

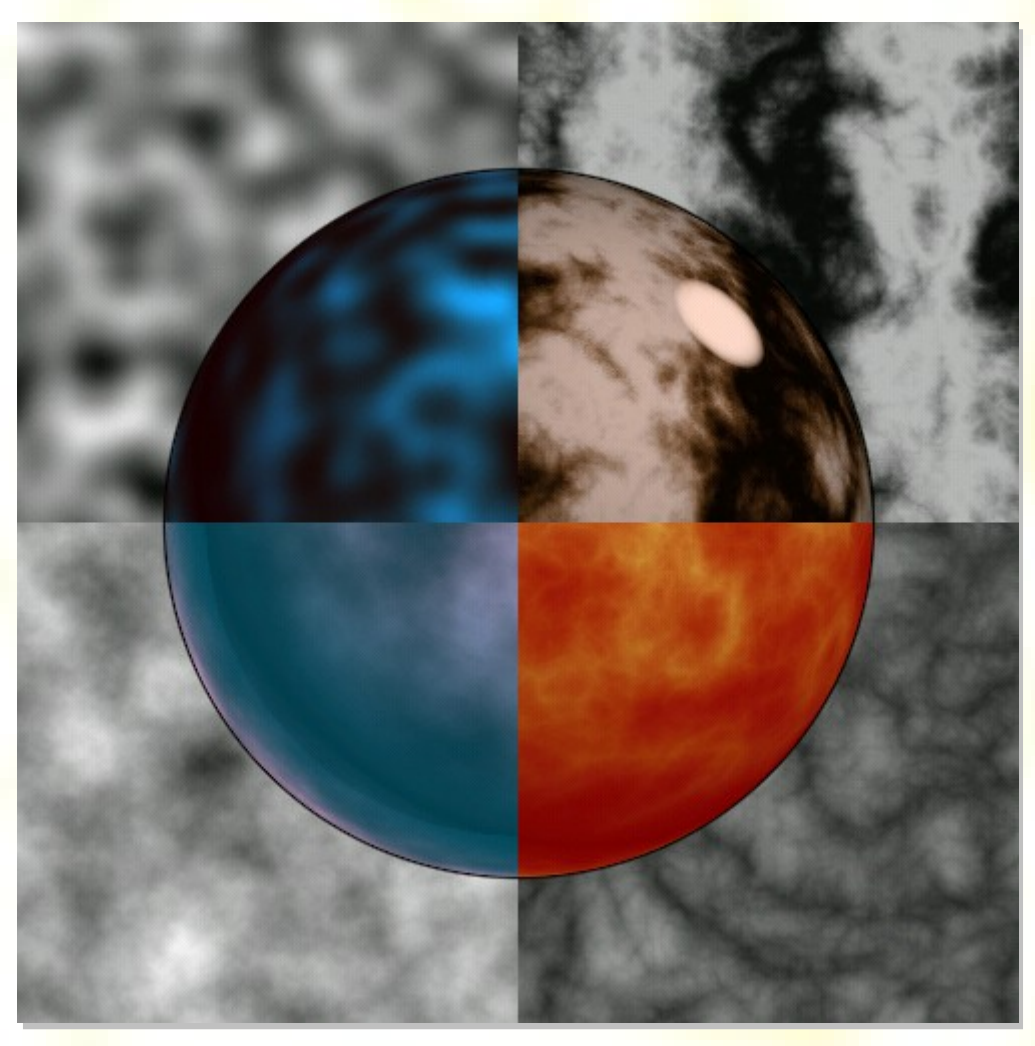

#### Oheň

• 3D turbulencia (2D + čas) vytvárajúca oheň

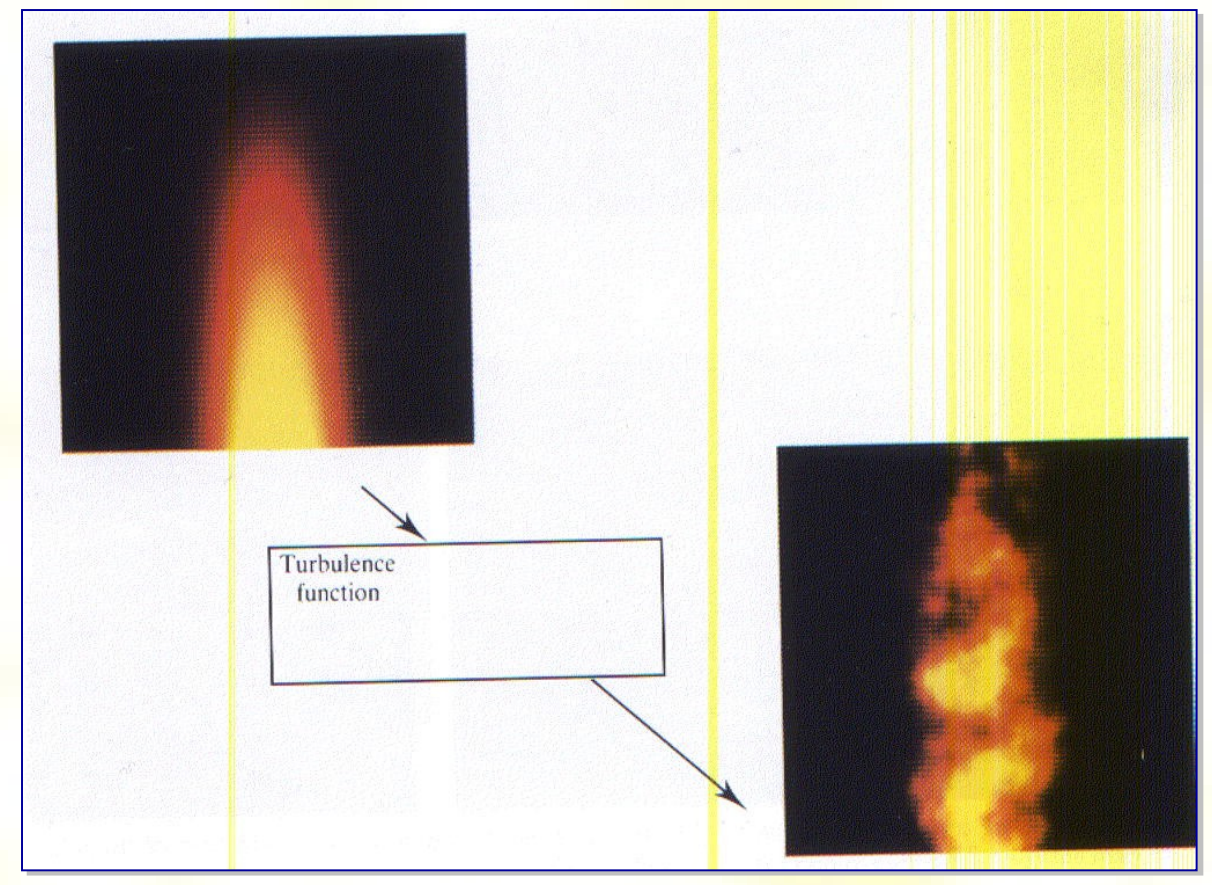

#### Animácia ohňa

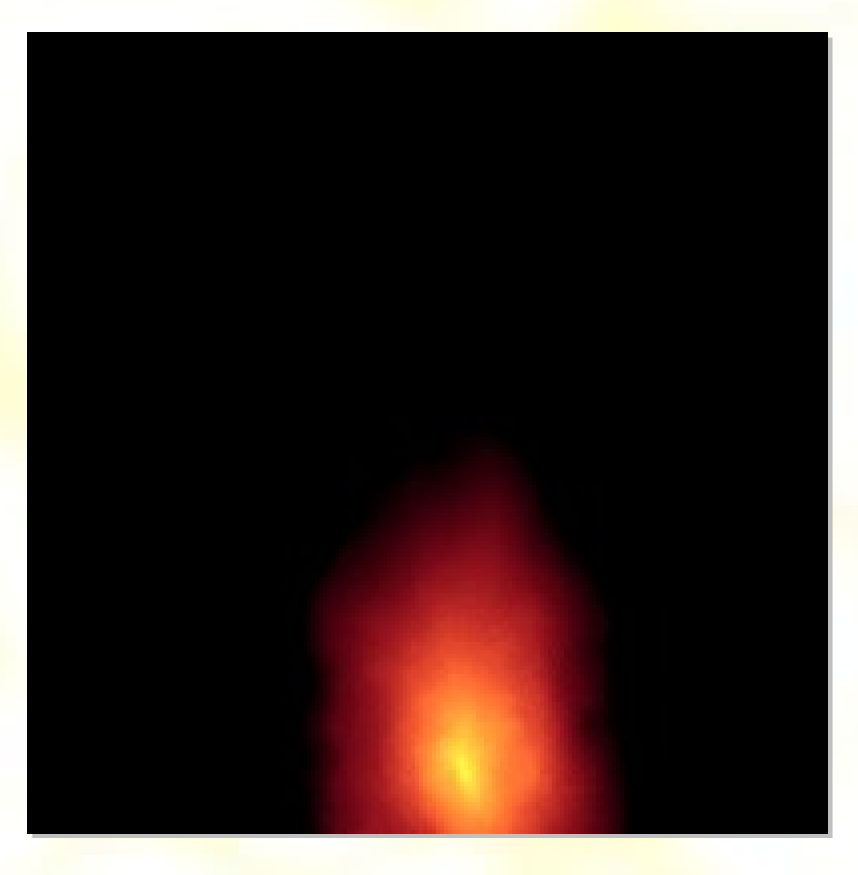